## **Übertragung von Kontakt-Selektionen nach Outlook**

Kontakt-Selektionen können (wie im AOClassic) nach Outlook übertragen werden:

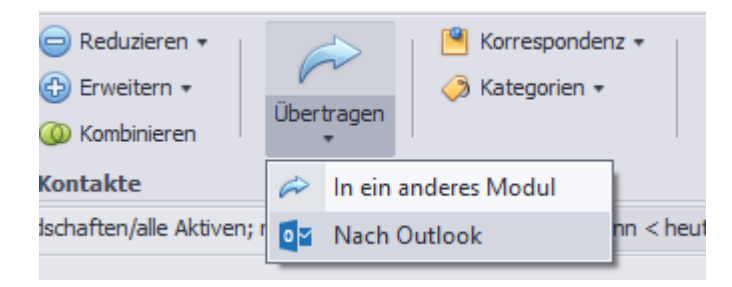